**AmigaGuide**

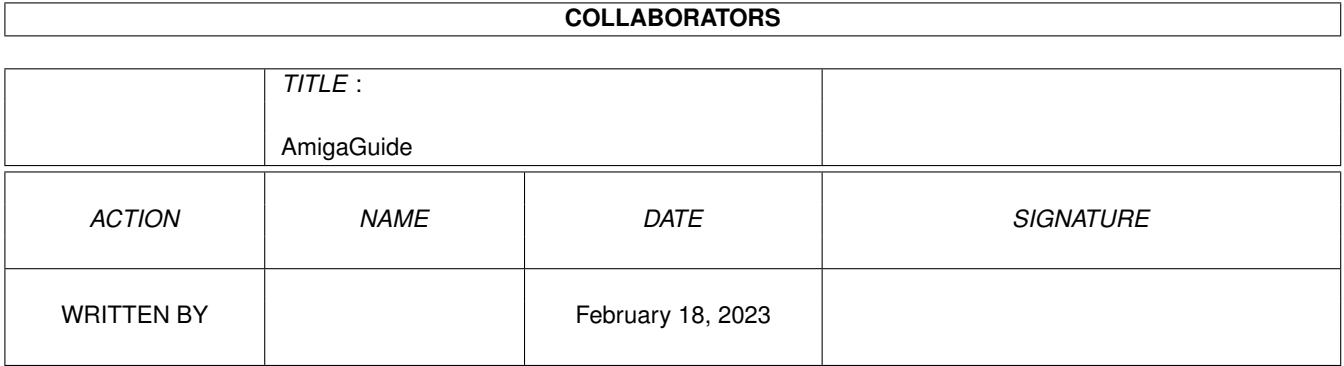

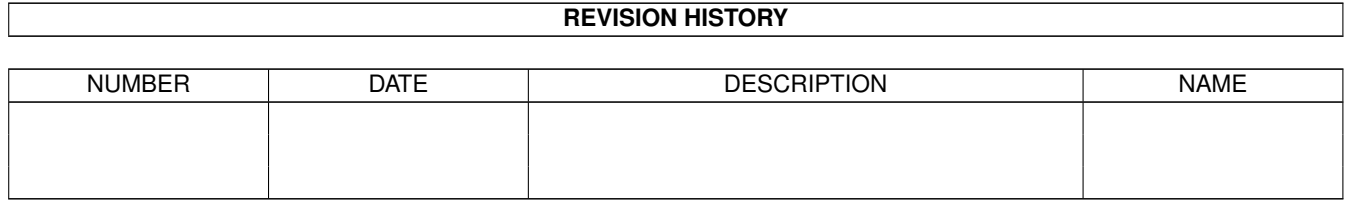

# **Contents**

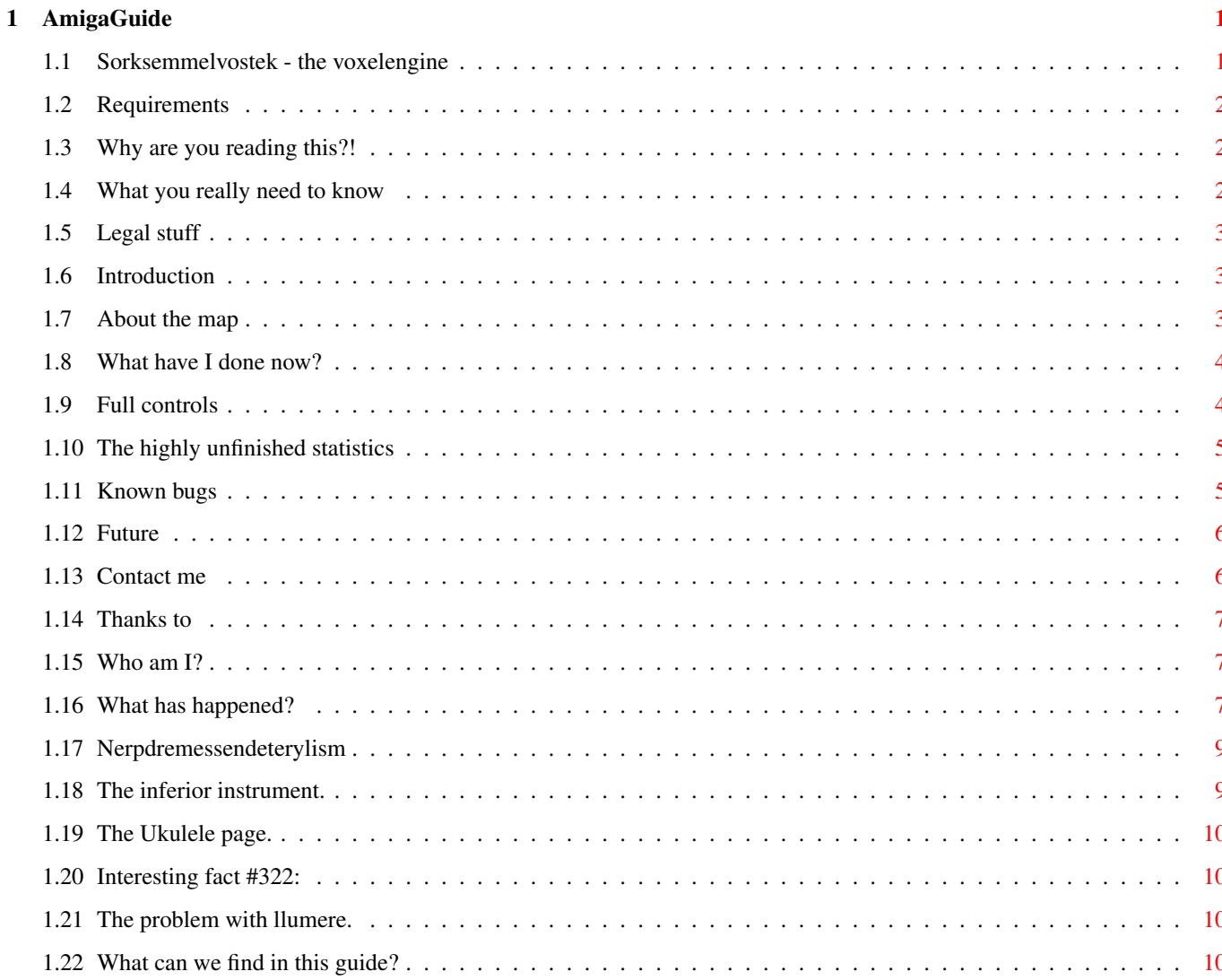

## <span id="page-3-0"></span>**Chapter 1**

## **AmigaGuide**

## <span id="page-3-1"></span>**1.1 Sorksemmelvostek - the voxelengine**

```
Sorksemmelvostek v0.510ß released 2/6 1997 by Merko
Requirements
    You need AGA, 500Kb chip, and 1Mb fastmem.
Legal stuff
   Unnecessary information
Installation
   Just put it anywhere
Quick start
   Run it, and play around..
Introduction
    What is it? (If it didn't work)
Whats new?
   Changes since last version
Controls
   How to use your joystick, plus more.
Known bugs
   It's not yet perfect..
Future
    ..but maybe it will be?
```

```
Contacting me
    Although I need your help then.
```
Thanks Thanks.

#### <span id="page-4-0"></span>**1.2 Requirements**

You need AGA, 500Kb chip and 1Mb fastmem.

A joystick is preferrable, since keyboard controls aren't very good yet.

'030 at 50Mhz or better is reccomended. However, the speed of your memory is also very important. If you have a fast processor, and Sork runs slowly, it may be because of slow fastmem. On a Blizzard 1230/50 it should be about 14fps when you're moving around on the surface.

#### <span id="page-4-1"></span>**1.3 Why are you reading this?!**

I already told you, just put it anywhere.

Oh, if you have lowlevel.library in Libs: you can delete it from the Sork directory, and save 7k.

Anyway, this is what the directory structure should look like:

```
Sork <DIR>
 Sorksemmelvostek
 Start
  Start.info
  Sorksemmelvostek.guide
  Sorksemmelvostek.guide.info
  lowlevel.library
  Data <DIR>
   Map
    Sky
```
## <span id="page-4-2"></span>**1.4 What you really need to know**

Start Sorksemmelvostek, select low-res, use your joystick to steer  $\leftrightarrow$ around.

Then you will want to try out the keyboard controls and settings. Sork runs on a normal Amiga screen and multitasks, so just keep this guide open and refer to the page

Controls

for a full list of available controls.

#### <span id="page-5-0"></span>**1.5 Legal stuff**

This program is Copyright ©1997 by Merko.

It may not be given away freely, and must only be sold for huge sums of money.

Use this program at your own risk - it's dangerous.

lowlevel.library is copyright © Amiga International. I don't think it's freely distributable really but I doubt they'll sue me.

### <span id="page-5-1"></span>**1.6 Introduction**

This is a voxelengine. It shows a landscape in a 3d-ish view, and  $\leftrightarrow$ allows you to move around on the surface as well as in the air.

Features:

- · Fast.
- · Much longer view than other voxels I've seen.
- · Supports different screenmodes. Screen width is always 320 though. Try out hires interlaced for a nice looking quarterscreen view.
- · Rotation along all three axis, although roll and up/down rotations are a fake. They look good when rotation is around -30 to 30 degrees though, which is what is needed normally.
- · Supports mapsizes of almost any size. (Well, the engine does, this version is fixed for a 512x512 voxelmap
- · Fully multitasking.

.

#### <span id="page-5-2"></span>**1.7 About the map**

The voxelmap in this version is generated in VistaLite, given away  $\leftrightarrow$ by CUAmiga. Unfortunately, VistaLite doesn't produce very good results, so I'm sure it would be possible to make a landscape that looks much better than this.

If you have any ideas about how to do it contact me

!

The sky is drawn by me using several different graphics programs.

### <span id="page-6-0"></span>**1.8 What have I done now?**

These are the changes since v0.501ß:

- · Should now work with joypads. (Not tested though!)
- · Keyboard controls added, a joystick is no longer required.
- · Considerably faster on fast processors. (060 and probably 040)
- · 'Flying mode', now Sork is a flight simulator too.. well almost.
- · Variable screen height added. (NTSC users will like this)
- · Now aborts on ctrl-c.
- · Sork never busywaits any longer, in last version it sometimes did this on very fast processors.
- · Some small things, like removing the mouse pointer on Sork's screen.

#### <span id="page-6-1"></span>**1.9 Full controls**

Joystick or arrow keys: Normal mode Up - Accelerate Down - Decelerate Left - Turn left Right - Solve world poverty Fire (Shift) - Rise Flying mode Up - Go down Down - Go up Left - Turn left Right - Build bisquits Fire (Shift) - Thrust Keyboard: HELP - Pause. Was supposed to display all sorts of fancy info, but that has to wait until next version. Alphanumerical keys 1-8 - Select rendering quality. 1 is best, 8 looks awful. Default is 3. 9 - Short (er) view, rendering quality 3 0 - Even shorter view, rendering quality 3 (These are just to show that it doesn't make much difference) Numerical keyboard Up (8) - Decrease screen height

Down (2) - Increase screen height

F1 - Normal steering

F2 - Flying mode

F10 - Turn on some timings for statistics . When you press F10, nothing will happen, but when you quit Sork a requester with some stats will appear. This is not done in an OS-legal way, and will cause some enforcerhits.

Esc - Quit

#### <span id="page-7-0"></span>**1.10 The highly unfinished statistics**

Hmm.. well the last figure displayed is the framerate multiplied by 100. The first ones tell how many parts per mille a certain task takes of the total time Sork has been active. 'C2P' is a bit misleading, perhaps 'copying to chipmem' would be better, since that's what takes so much time. The BlitterC2P time is the time the processor has to wait for the blitter to be finished, if this shows a high value there are two possibilities: 1. Your processor is extremely fast. 2. Some other program is using the blitter. In the latter case Sork is likely to hickup for a brief moment every now and then. Just remove the other program and the result will be much better. (It needn't use the blitter much, I had a problem with a toolbar clock which updated a few digits once per second!)

#### <span id="page-7-1"></span>**1.11 Known bugs**

Bug #1: If you go way too fast, all sorts of weird things can happen.

Solution: Don't go way too fast.

Bug #2: Occationally the screen update flickers horribly.

Solution: Tell me to fix it.

Bug #3: Sork is extremely sensitive to other programs that use the blitter.

Solution: Quit all such programs, and Sork will run much smoother.

Bug #4: Some bugs are missing in this list.

Solution: Report them to me.

#### <span id="page-8-0"></span>**1.12 Future**

Maybe I will do another version..

I would like to

- · Fix all known bugs
- · Put in a speed limit (Yeah, that's so hard that I couldn't do it in this version ;)
- · Add some different chunky-2-planar routines for differently specced Amigas
- · Add 1x1/2x1/1x2/2x2 modes instead of fixed 2x1 like in this version
- · Add CGfx-support (I'm looking at rtgmaster.library at the moment)
- · Make rendering faster with high views
- · Use the MMU on 060 and 040 processors to improve cache performance

Game?!?

Many persons have asked me if I will do a game out of this. The answer is, I don't know. I think it could become a good game, but there's a lot of work involved. I don't want to start doing a game if I'm not sure I will be motivated enough to finish it.

If you want Sork to become a game, then write to me and tell how you'd like the game to be.

#### <span id="page-8-1"></span>**1.13 Contact me**

Ok, I have a new E-mail address:

90281522482E7@bibl.skelleftea.se

Phew! That's not a very convenient address! More so as I'll have to book time at the local library to check my mail, so it is likely that I'll get a better address soon. However, mails to that address will reach me at least until August 1 1997, and probably a bit longer.

So if you have any bug reports, suggestions, unconstructive critisisms, job offers, tips on how to get cheap Gfx-cards for A1200, or if you want

information about colours, just write!

#### <span id="page-9-0"></span>**1.14 Thanks to**

Thanks to everyone who wrote me after the first release! Thanks to Erik Eklund for teaching me how to program in Asm. Thanks to Mikael Kalms for the chunky-to-planar routine. Thanks to Jyrki Saarinen for some tips about how to make Sork faster. Thanks to Mats Forsberg & Simon Kågedal for helping with the poetry. Thanks to TFA and Rune Gram-Madsen for AsmOne. Thanks to Jay Miner and the rest of the team for the Amiga. 'Fingers-crossed'-thanks to Gateway2000 for buying the Amiga. (1½ year ago I would have put Escom here..)

Thanks to Phase5 for keeping my hope alive that computing still may be fun in five years time.

#### <span id="page-9-1"></span>**1.15 Who am I?**

My real name is Johan Rönnblom, I'm 18 years old and live in Skellefteå, Sweden. It was about a year ago when I first started to learn assembler, although before that I had been playing around with Amos quite a lot. However, all my Amos projects became impossible to realise because sooner or later some bugs in Amos appeared that were only possible to avoid by workarounds or by doing totally senseless things like putting in extra commands that did nothing useful.

Right now I'm thinking about learning C, but since I can't afford StormC it has to be Gnu. The problem with Gnu is that it is command line based and completely beginner-unfriendly. So the first problem I have to solve is how to integrate it with some good texteditor to make it useable, then I can start to think about learning C.

Of course, that's not too much work, but then I am extremely lazy when it comes to such things.

#### <span id="page-9-2"></span>**1.16 What has happened?**

Ok, here is a quick summary of history so far:

(You have to understand that I cannot include the whole history; it would take up almost as much space as this entire guidefile!)

- 1814 History is invented by R. J. Rogers, from Mowahemba, Switzerland.
- 1815 Only one year later, the first historical event takes place: The building of the worlds largest elk-shaped cathedral in Zagreb.
- 1818 For two years, nothing happens, but then suddenly Rembrandt paints his most widely known painting; The Drunk Archer, by mistake.
- 1826 Many ducks and kettlefish start to behave strangely. This has never been satisfactorily explained.
- 1833 Europe is discovered by Trevor Dagnemann from Antwerpen.
- 1833 Trevor Dagnemann is killed in a fight with his neighbour and friend Saladin The Great in a dispute about who was first to discover Europe.
- 1841 Emilio Martinez (popularly called 'Fish') is the first man to be born in the 19th century. His mother is said to have been very happy.
- 1869 The entire history between 1828 and 1864 is lost in a fire.
- 1874 Argentina agrees with Lenin to build the Atlantic Ocean.
- 1874 The first shovel of gravel is taken for the Atlantic Ocean project.
- 1888 The first year with three eights in a row is celebrated in Korea, Indonesia, Australia, Togo, Spain and the city of Kreçnet, Slovakia. Emilio 'Fish' Martinez is not invited and declares war to Indonesia.
- 1888 Emilio wins his first and only victory at Keratao.
- 1888 Emilio gets captured by the enemy but is released later the same day.
- 1888 Emilio dies of pneumonia after having been captured and released by Indonesian soldiers the very same day.
- 1893 The Atlantic Ocean is ready after six years of hard work, and a long argument between Lenin and his mother about the need of another vile friend.
- 1901 Finally, someone manages to distill liquor out of the poisonous daka-tree in Malawi. The discoverers name is now long since forgotten.
- 1905 Henning Beerkwöegen, Denmark, holds his breath for twenty-four minutes, an event which sets the start for another popular spectator sport.
- 1911 Australian engineers come up with the idea to fill the entire Atlantic Ocean with water.
- 1921 History is banned in most of the civilized world, after the unlucky event with the wrestlers and the electric fence in Kyoto.
- 1963 The Japanese revolution spreads all over the world and fills people with new hope.
- 1965 Guyana is proclaimed the capital of Albania; great confusion erupts.
- 1969 A court in Diskusbrocken, Pompoland, decides that it is enough of foolery and that everything must return to normal again.
- 1972 The body of Emilio 'Fish' Martinez is found in a box of chocolates from a well known chocolate manufacturer. The explanation of this odd event is not found until three months later, by Emilios mother Olga Martinez.
- 1976 The olympic games take place in Münich.
- 1977 Zuljia Hrevets invents music, and is awarded the Nobel Prize.
- 1983 A barman in Düsseldorf gets shot from 836.22 meters, which was a new world record.
- 1986 R. J. Rogers dies in his home in Mowahemba, after writing History for nearly 126 years.

#### <span id="page-11-0"></span>**1.17 Nerpdremessendeterylism**

That caught your attention, right? Well, the next page is much more interesting.

#### <span id="page-11-1"></span>**1.18 The inferior instrument.**

Ukuleles are of no use. Balalaikas are much better.

There was a poor bear from Berlin, who felt empty and pointless within. So he asked himself 'Why, dont I go and die?' Then he killed himself with a balalaika.

There once was a Pole with some knives, who constantly took peoples lives. Then one day he thought, that if he'd get caught, he'd kill himself with a balalaika.

One day a man in Limerick tried hard to come up with some trick. He found up a rhyme, which still in our time makes people kill themselves with balalaikas.

An evil disease from Kambodja Infected a dentist named Roger His feet went so numb, and his eye! And his thumb! And his liver went muddier and muddier.

(Later, he killed himself with a balalaika)

#### <span id="page-12-0"></span>**1.19 The Ukulele page.**

This is not the Ukulele page.

#### <span id="page-12-1"></span>**1.20 Interesting fact #322:**

"Vista Lite" means "Vista 'a bit'" in Swedish.

#### <span id="page-12-2"></span>**1.21 The problem with llumere.**

I feel I have to share this with you, it's a part of a small math project about ellipses that I did with a couple of friends:

(Translated from swedish)

The problem with llumere. In the name of the guests, llumere has often been considered as a hearty phenomenon, but all is not for the good. Llumere is for example known to cause severe embryonic damages, but that doesn't really matter that much. It's so fucking funny! The big problem is rather weakenings, both internal and external. Does one really have to pay the fine to carry on? Talkas writes in a report from 1995 about the subject: "It is not often one gets to see such sweet red coverings". Others that have written about the problem are Sven and Eivor, in their annual report from 1973.

#### <span id="page-12-3"></span>**1.22 What can we find in this guide?**

Address Bugs Controls Directory structure Erik Eklund Future Gateway 2000 History Introduction Johan Rönnblom

Kalms, Mikael

Llumere

Merko

Nerpdremessendeterylism

Overview

Pause

Quick start

Requirements

Statistics

Thanks

Ukuleles

Vista Lite

World

X-rotation

Yellow

Z-rotation